**Stephen Checkoway**

### **Programming Abstractions Lecture 2: Pairs, lists, and define**

Procedures for pairs and lists

#### **Procedures for working with pairs Construct a pair**

Lists are pairs whose second element is a list so these procedures work with lists

- 
- If lst is a list, then (cons x lst) returns a new list starting with x and followed

- $\triangleright$  (cons 'x 'y) creates the pair '(x . y)
- $\sim$  (cons 2 3) creates the pair  $(2 \cdot 3)$
- ‣ (cons 5 null) creates the list '(5)

by the elements of 1st

 $\triangleright$  (cons 8 (list 1 2 3)) produces the list  $(8 1 2 3)$ 

What does (cons 'a (cons 'b (cons 'c '()))) produce?

cons — (Construct) Create a pair

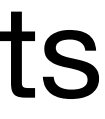

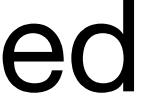

#### **Cons cells Construct a pair** (cons x y) creates a *cons-cell*  (cons 1 (cons 2 (cons 3 null))) produces You'll notice that this is a linked list! This is exactly the same list that's produced by  $(list 1 2 3)$  $x \mid y$

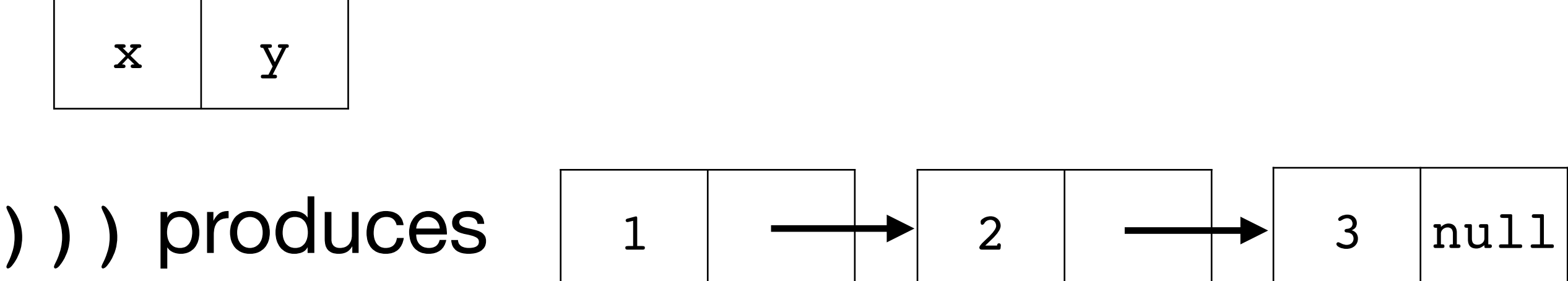

## **Adding to a list**

If we have a list lst and an element x, prepend x to lst: (cons x lst)

- ‣ E.g., (cons "c" (list "a" "b")) => '("c" "a" "b")
- list

What if we want to append x to  $1st$ ? Can we use (cons  $1st$  x)? ‣ I.e., will (cons '(1 2 3) 4) produce '(1 2 3 4)?

‣ This works because the second argument to cons is a list so the result is a

### **Aside: Trees from pairs**

(cons #t 5) (cons (cons 1 2) 3)  $\#t$  5

Nothing says our cons-cells need to be used for lists

(cons (cons 1 2) (cons 3 4))

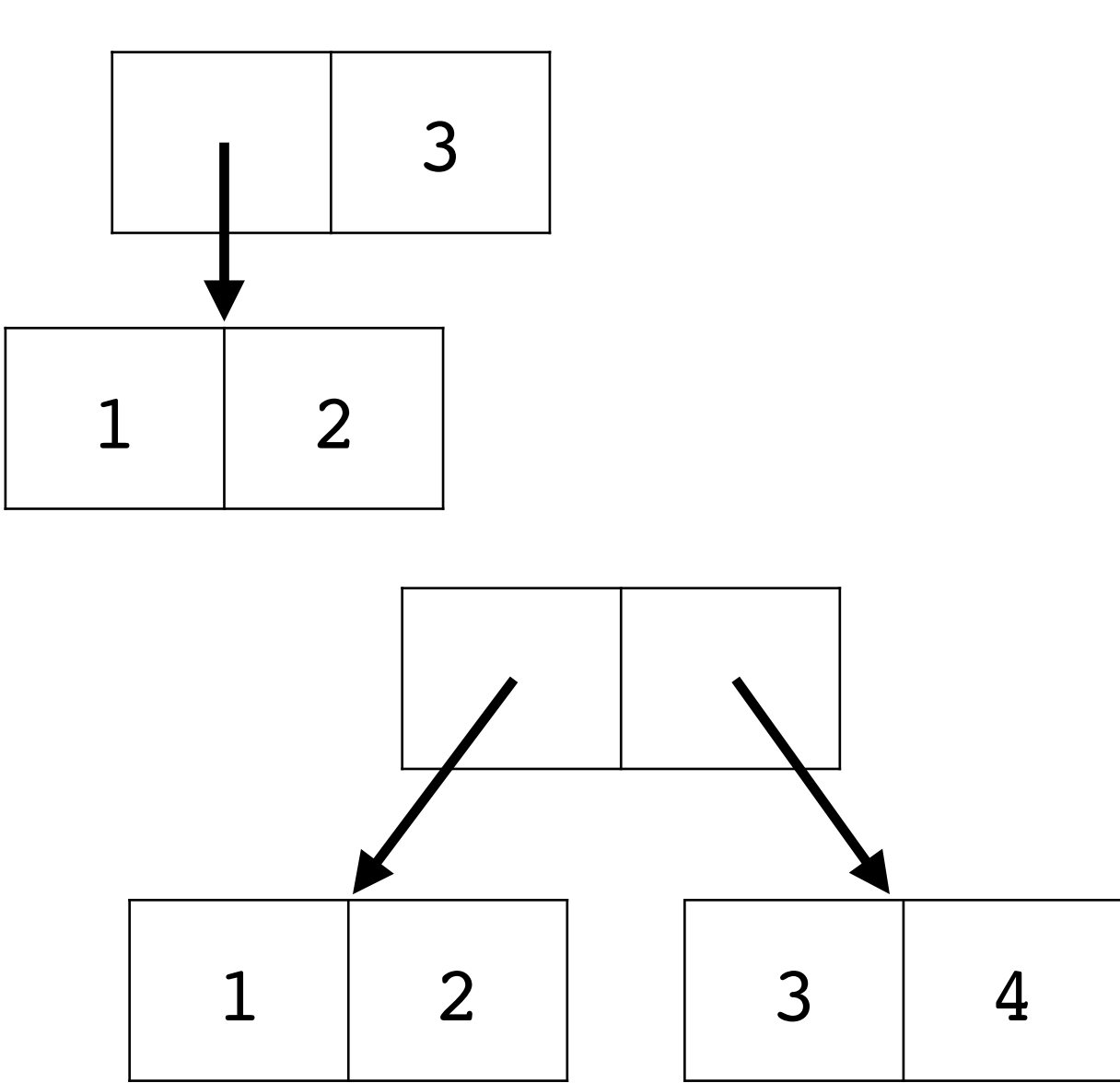

Lists are either null or pairs whose second element is a list. We can create a pair using (cons x y). How can we use cons to create the 3-element

list '(1 2 3)?

- A. (cons 1 (cons 2 (cons 3 null)))
- B. (cons (cons (cons (1 2) 3 null)
- C. (cons 1 (cons 2 3))
- D. (cons (cons 1 2) 3)
- E. More than one of the above (which?)

7

#### How else can we create the list '(1 2 3)?

- A. (1 2 3)
- B. (list 1 2 3)
- C. (cons 1 (list 2 3))
- D. (cons (list 1 2) 3)
- E. More than one of the above (which?)

ି ଧ

#### **Procedures for working with pairs Extract the first element of a pair**

- car (Contents of the Address part of a Register\*) Returns the first element of a pair (or the head of a list)
- ‣ (car (cons 5 8)) (equivalently (car '(5 . 8))) returns 5
- ‣ (car '(1 2 3 4)) returns 1
- $\rightarrow$  (car (1 2 3 4)) is an error because (1 2 3 4) is invalid
- \* This terminology comes from the IBM 704, an ancient computer

#### **Procedures for working with pairs Extract the second element of a pair**

cdr — (Contents of the Decrement part of a Register\*) Returns the second

element of a pair (or the tail of a list); pronounced "could-er"

- ‣ (cdr (cons 5 8)) (equivalently (cdr '(5 . 8))) returns 8
- $(\text{cdr } ' (1 2 3 4))$  returns the list  $' (2 3 4)$
- ‣ (cdr '(5)) returns the empty list, DrRacket will display '()

\* This terminology comes from the IBM 704, an ancient computer

car returns the first element of a pair cdr returns the second element of a pair

If lst is a list how do we get the second element of lst? E.g., if lst is '(2 3 5 7), the code should return 3

- A. (car lst)
- B. (cdr lst)
- C. (car (cdr lst))
- D. (cdr (car lst))
- E. (cdr (cdr lst))

11

#### **Procedures for working with lists (Traditional)**

‣ (cadr lst) is (car (cdr lst))  $(cadr '(1 2 3 4)) => (car$  $\Rightarrow$  (car

I.e., it extracts the second element

- (caddr lst) is (car (cdr (cdr
- ‣ (cdar lst) is (cdr (car lst))  $(cdar '(1 2 3) (4 5 6)))$
- Many others, e.g., caddr, cadddr, all with their own pronunciations

Scheme has a bunch of shorthands for combining car and cdr to extract elements from lists (or any data structure built from cons-cells)

#### **Procedures for working with lists (Modern)**

The traditional functions work on arbitrary data structures (like trees) built from pairs

Unless we're working with pairs explicitly, we don't need to use car, cdr, cadr, or any other the others as we have better named functions that only work on lists

- $\triangleright$  (first '(1 2 3)) => 1
- $\rightarrow$  (rest '(1 2 3)) => '(2 3)
- $\rightarrow$  (second '(1 2 3)) => 2
- $\rightarrow$  (third '(1 2 3)) => 3
- ‣ fourth, fifth, sixth, seventh, eighth, ninth, tenth
- $\rightarrow$  (last '(1 2 3)) => 3

Recall, we can use empty for the emptyslist in place of null

#### **Recap**

To create a list with a fixed number of elements:  $(list x1 x2 ... xn)$ 

‣ x1 … xn are arbitrary S-expressions that will be evaluated and their values

- To create a list with a fixed number of literal values:  $(a \ b \ 5 \ 3 \ (2 \ 3) \ #f)$
- To add an element x to the beginning of an existing list lst: (cons x lst)

put in a list

‣ This returns a new list! It doesn't modify anything

To get the first element of the list: (first lst)

To get the rest of the list (i.e., not the first element): (rest lst)

# Defining data and procedures

### **Procedure calls**

(name-of-procedure arg1 arg2 … argn)

Examples

- $\rightarrow$  (+ x 5) ; x + 5
- 
- 
- 
- 
- 
- 
- 
- 

‣ (zero? x) ; Returns #t if x is 0, #f otherwise ‣ (list 'a 2) ; Creates a 2-element list ‣ (empty? (f 2)) ; Computes (f 2) and then returns #t if ; it is an empty list, #f otherwise

## **Special forms**

We'll see how DrRacket evaluates expression in more detail shortly, e.g., how

- E.g., (and exp1 exp2) will evaluate exp1. If it's  $\#f$ , then the whole

(+ 2 3) evaluates to 5

- ‣ If foo is a *special form* (e.g., and, or, define, if, cond), it takes steps specific to that particular special form
	-
- If foo is a procedure (e.g., +, \*, first, list, string-append) it applies the procedure to the arguments and returns the result
- Otherwise, it's an error.
	-

Essentially, when presented with a list (foo arg1 arg2 …) it looks at the first element of the list (here, foo)

expression is #f. Otherwise, it'll evaluate exp2 and return the result

- E.g., (1 2 3) is an error; 1 is neither a special form nor a procedure

#### **Define a new variable (define id s-exp)**

- The define special form binds an identifier (a variable) to a value ‣ This modifies the *environment*, the mapping of identifiers to values
- ‣ (define WIDTH 200)
- ‣ (define AREA (\* WIDTH WIDTH))
- ‣ (define CS-PROFESSORS '("Adam" "Bob" "Cynthia")) (third CS-PROFESSORS) => "Cynthia"

- The expression is evaluated so AREA will be bound to the value 40000 rather
	-

than the expression (\* WIDTH WIDTH)

One of the most common things we'll want to do is bind a procedure to an identifier

## **Creating procedures**

Procedures are creating using the lambda (or  $\lambda$ ) special form

- parameters is an unevaluated list of identifiers which will be bound to the - body is a sequence of s-expressions that form the body of the procedure,

- ‣ (lambda parameters body…)
	- values of the procedure's arguments when procedure is called
	- they're evaluated in turn

Examples

- ‣ (lambda (x y)
	- $( / (+ x y) 2) )$
- $\triangleright$  ( $\lambda$  (name) (display "Hello ") (display name))

### **Binding identifiers to procedures**

Unlike functions in C, procedures in Scheme are **values**, we can bind identifiers to procedures (define mean (λ (x y)  $( / ( + x y) 2) )$ 

This binds mean to the 2-argument function that computes  $(x + y)/2$ 

Now we can use it like any other procedure  $(mean 37 42) \implies 39 1/2$ 

## **Swapping the first two elements of a list**

Let's define a procedure swap that takes a list as input and returns a new list with the first two elements swapped so (swap '(a b c d)) returns

'(b a c d)

### **Binding identifiers to procedures**

(define (mean x y)  $( / ( + x y) 2) )$ 

Binding identifiers to procedures is so common, there's a special syntax for it ‣ (define (name parameters) body…)

### **Multiple ways to define procedures**

- 
- (define add1 (lambda (x)  $(+ x 1))$
- (define add1  $(\lambda(x))$  $(+ x 1))$
- (define (add1 x)  $(+ x 1)$

add1 takes a single integer argument and returns the result of adding 1 to it.

### **Closures: procedure values**

The expression of (lambda parameters body…) evaluates to a *closure* consisting of

- ‣ The parameter list (a list of identifiers)
- ‣ The body as un-evaluated expressions (often just one expression)
- ‣ The environment (the mapping of identifiers to values) **at the time the lambda expression is evaluated**

## **Applying a closure to arguments**

(define A 10) (define add-a  $(\lambda(x))$  $(+ x A))$ 

Calling the closure extends the closure's environment with its parameters bound to the arguments

(add-a 20)

The closure's body is evaluated with this new environment

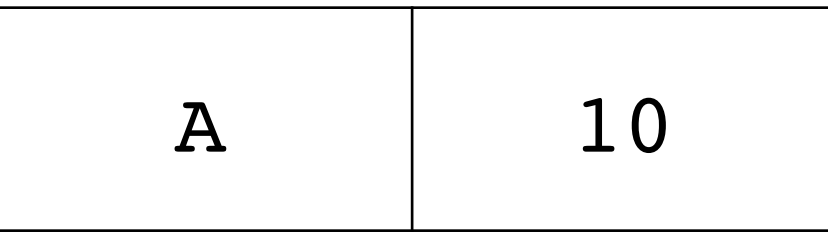

#### Environment of the closure

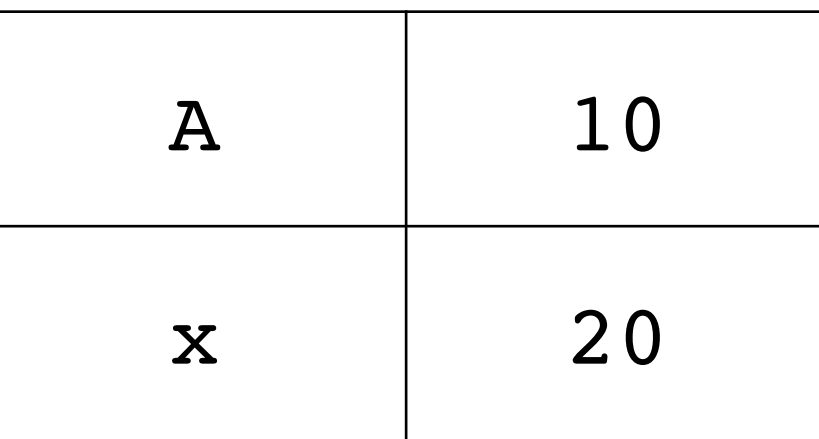

#### Environment of the call

### **Closures are values: we can return them!**

The result of  $(\lambda \ (x \ y \ z) \dots)$  is a closure and closures are values

(define (f x) (λ (y)  $(+ x y))$ 

 $\triangleright$  Hence (define fun ( $\lambda$  (x y z) ...)) defines fun to be the closure and

we can call (fun 1 2 3)

But we can also return closures from procedures

$$
\begin{array}{c}\n(\text{define } f \\
(\lambda(x) \\
(\lambda(y) \\
(+ x y))))\n\end{array}
$$

$$
\begin{array}{c}\n(\text{define } g \\
(\lambda(x) \\
(\lambda(y) \\
(-x y)))\n\end{array}
$$

What is (g 3 4)?

- A. 3
- B. 4
- C. -1
- D. 1
- E. An error

27